### **Pharos Plan Update - Agenda**

- Pharos Refresher
- Pharos Progress
- Pharos Vision
- Pharos Rls 2 Deliverables
- LF Infrastructure
- Upcoming

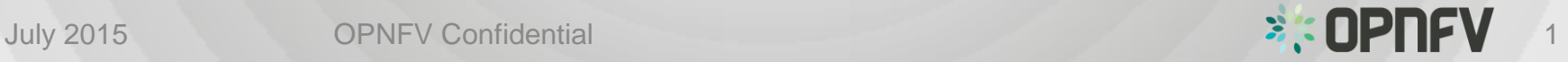

### **Pharos Refresher**

- Project for federated test-bed infrastructure hosted by community members and the Linux Foundation
	- Defines a hw environment
	- Defines a uniform way to access disparate lab infrastructures
- Defines pre-install state of the environment into which the platform is deployed

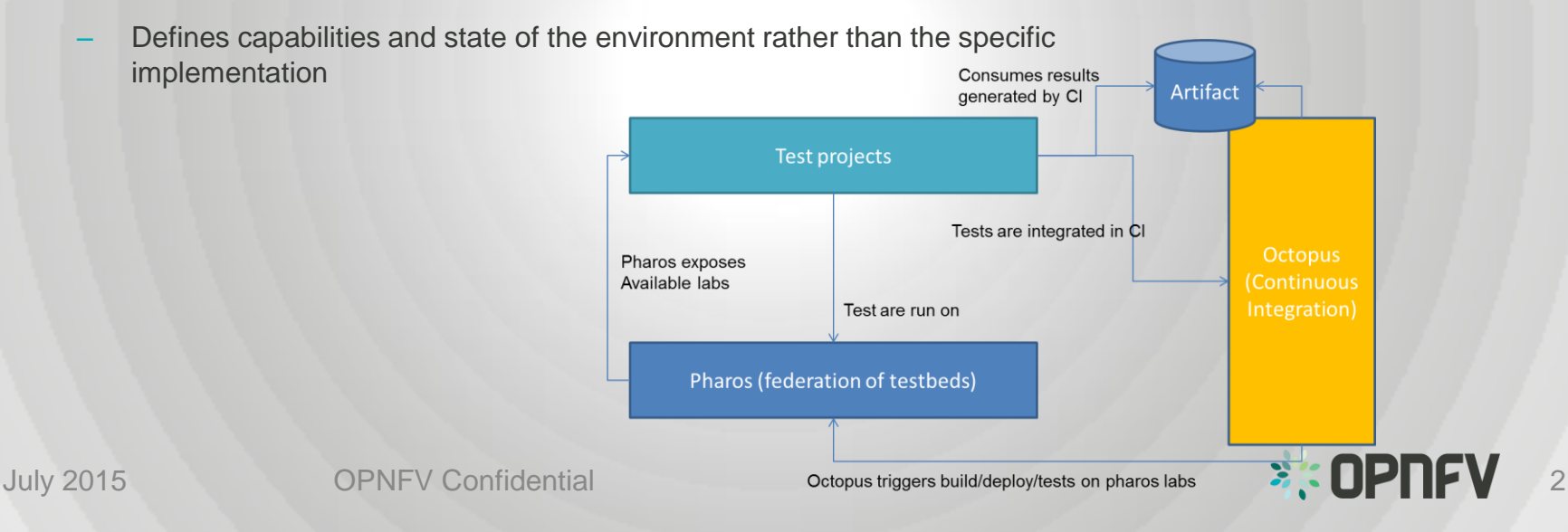

### **Pharos Progress**

- Supported Arno release with development / deployment environments
	- Ericsson and Intel community labs
	- Linux Foundation infrastructure
- Pharos Specification published with Arno
- 10 Community labs are listed on Wiki

# **Pharos Vision**

- Dashboard for project and community monitoring
	- Capability, capacity, availability and utilization tracking
- Provide diverse test environments
	- Deployments and tests coordinated by Jenkins
	- Test results consolidated from N community labs
	- Test results visible and accessible by community
	- Test analytics applied with dashboard of results
- Provide infrastructure management tools
- Formal infrastructure specification that can be "read" by installer to tailor deployments
- Various infrastructure profiles targeting alternative deployment models and use-cases
	- E.g. developer working on laptop
	- Collaborative development and test projects
		- Small, Medium, Large
		- Data plane performance, security, … use-cases

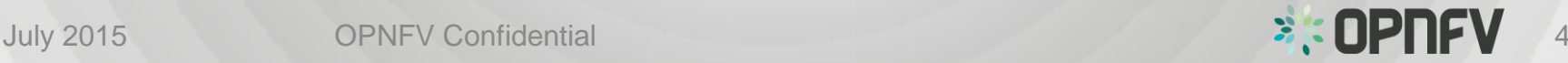

## **Pharos Rls 2 Deliverables**

- Pharos features/capabilities/projects delivered as part of rls 2 are still WIP
- Deliver revised / comprehensive specification
	- Naming conventions
	- Guidelines and templates
	- Requirements vs optional aspects
	- Define uniform way to access with user guide
	- Baseline specification … specific hardware is part of test projects
- Pharos compliant lab requirements / definition
	- Compliance checklist
	- Acceptance tests (tools, scripts)
	- Infrastructure access and user guides for quick-start
- Tools to evaluate compliance of the community labs
	- CI/automation and community requirements
- Dashboards for capability, availability, utilization
	- Project usage and statistics
	- Test history

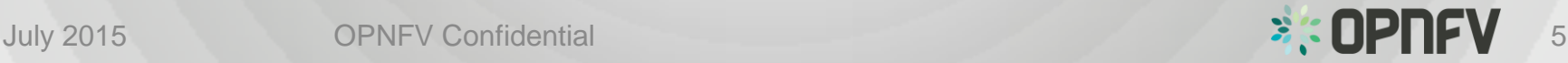

## **LF Infrastructure**

Support and maintenance teams (Pharos and LF)

- Clarify roles & responsibilities between LF and community teams
- Define the expectations and procedures for all operational aspects
- Establish structured way for changes to get done and supported
- Establish escalation / support paths
- Build competence with group of key individuals as caretakers of the LF infra

#### Define how we use the LF infra

- Bare metal live deploy and test (at least 1 POD)
- Compile / build / package / nested deployments (1 POD)
- Developer sandbox (?)

Capacity expansion

Discussion started  $7<sup>th</sup>$  July – present TSC with options / recommendations

## Upcoming

- Dedicated meetings to drive Pharos topics
- Explore Infrastructure management tools
	- MAAS (Canonical) demo and discussion in T&P meeting July 9<sup>th</sup>
	- APIs to manage deployment environment
- Update templates for labs (work with lab owners / managers)
- Define configuration template for installers to deploy compute, network, storage (work with installer projects)
- Resource reservation and prioritization aligned with TSC recommendations
- Detailed deliverables for RIs2
- Update Jira as tasks are planned (ongoing)

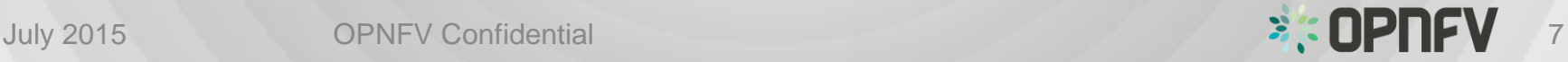

# **Backup**

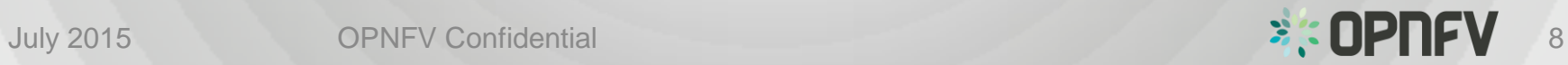

# OPNVF Testbed Infrastructure Project

- Testbed governance and policy
	- Federation of labs with common docs / tooling
	- Consistent web interface to test-beds … common information, status, user guide, governance, operational policies
	- Process to share tools, knowledge amongst test beds; improve interoperability/portability
	- On-line reporting to share the results (dissemination of results)
	- inventory of resources, history of tests, tools to perform tests
- Reference platform hardware and software definition
	- Latest x86 servers PCIe, 1G / 10G NICs, local storage, 10GE switches
	- "Bootstrap" software configuration to get started … migrate to OPNFV release/s
- Platform tooling
	- Reservation process and tool
	- Infrastructure and software tools for users to access remotely (effective documentation!)
	- Automation tools for running smoke test and validating test-bed setup
	- Tools developed per project documented and made available for the community
	- Support from IXIA and Spirent with SW test tools and expertise

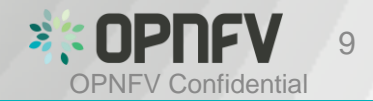

25th Nov 2014

# Overview of the different projects

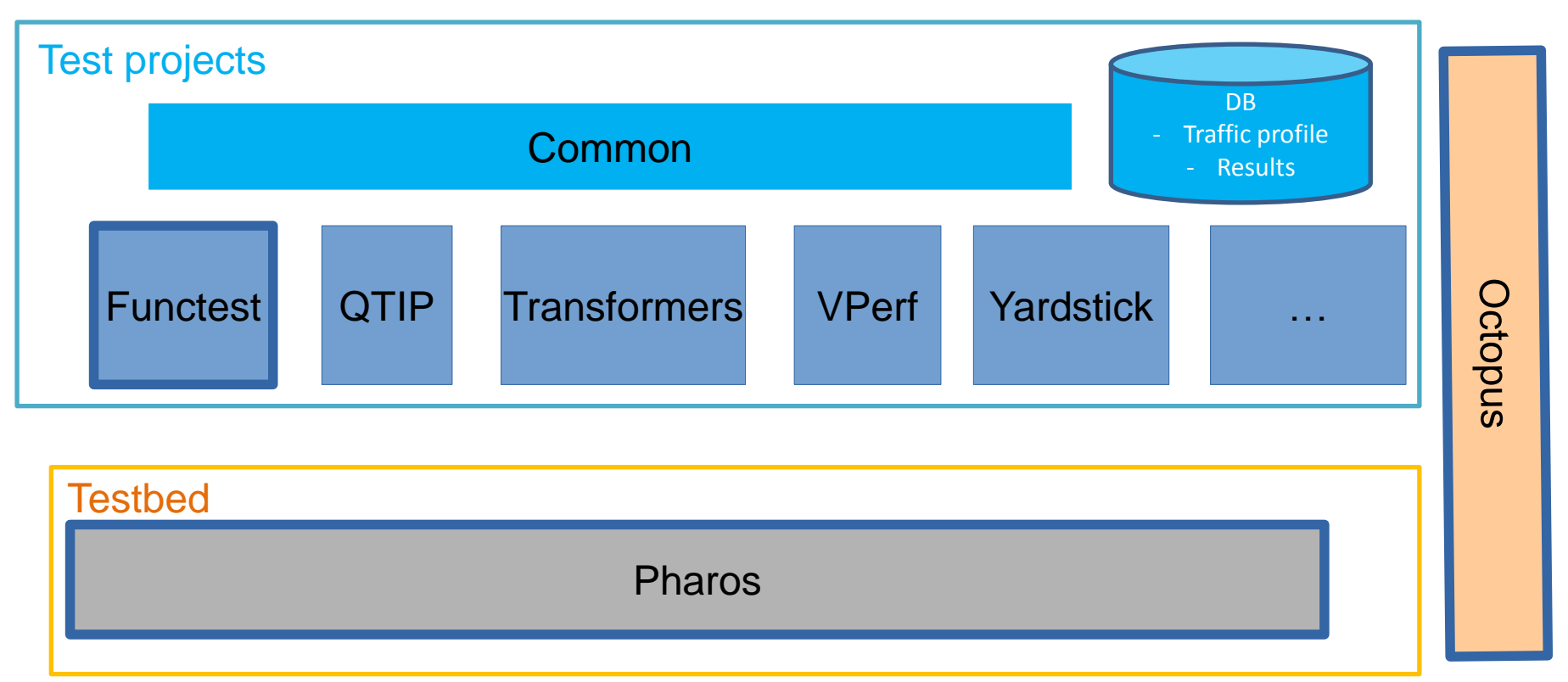

Note: to be discussed<br>Common could be managed by Eurotest (avaid another of november 1) Common could be managed by Functest (avoid creation of new project..)

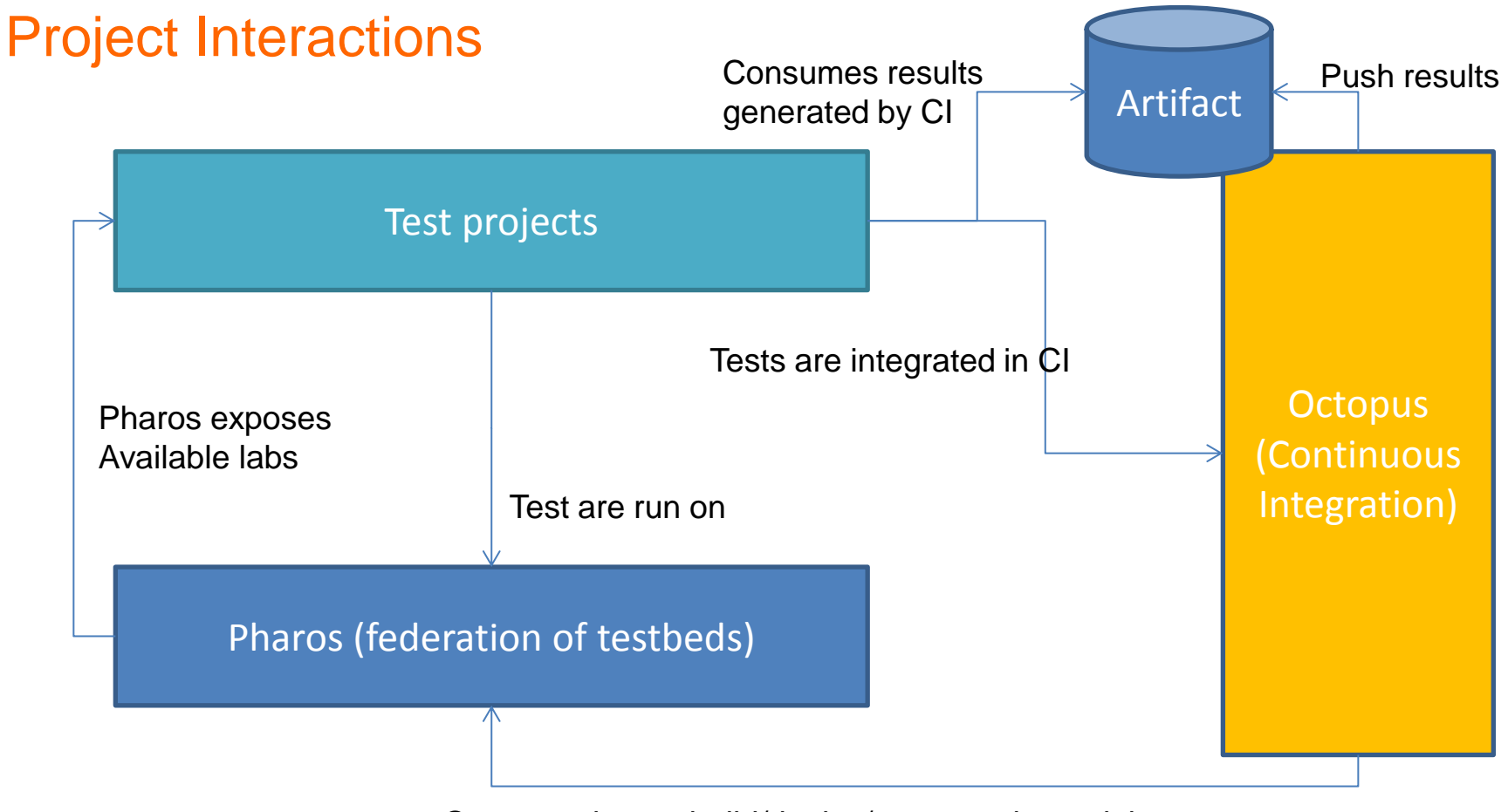

Octopus triggers build/deploy/tests on pharos labs